# **Sistemas Operacionais**

Prof. Jó Ueyama

Apresentação baseada nos slides da Profa. Dra. Kalinka Castelo Branco, do Prof. Dr. Antônio Carlos Sementille e da Profa. Dra. Luciana A. F. Martimiano e nas transparências fornecidas no site de compra do livro "Sistemas Operacionais Modernos"

- - - - - - - - - - - - - - - - - - - - - - - - - - - - - - - - - - - - - - - - - - - -

#### Exemplo de Criação de Processo em C no Linux

- - - - - - - - - - - - - - - - - - - - - - - - - - - - - - - - - - - - - - - - - - - -

#in clu d e < s t dio.h >

#in clu d e < u nis t d.h >

int main(int argc, char \*argv[]) {

int pid;

 $pid = fork()$ ;

/\* Ocorreu um erro \*/

if (pid  $<$  0) {

fprintf(stderr, "Erro ao criar processo");

} }/

}

```
* Processo filho */
els
e if
(
pid
=
=
0
)
{
  execlp ("/bin/ls", "ls", NULL);
\}
```

```
}/
 * Processo pai */
else if (pid > 0) {
  wait (NULL);
  printf ("Sou o processo Pai.\n");
}
```
## Aula de Hoje (conteúdo detalhado)

**1. Escalonamento em Batch 2. Algoritmos de Escalonamento em Sistemas Batch 3. Algoritmos de Escalonamento**

**em Sistemas Interativos**

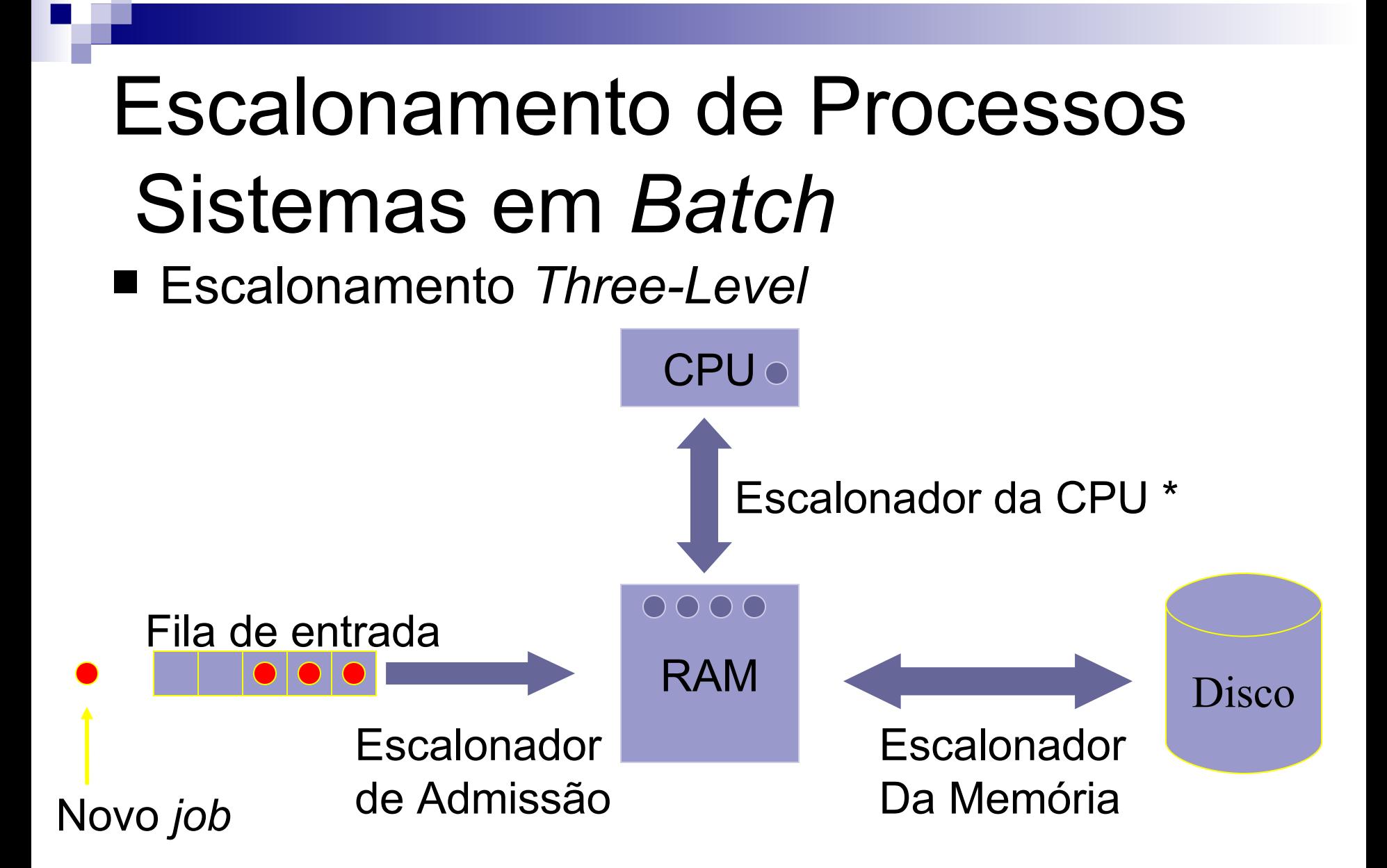

### ■ Escalonamento *Three-Level*

- **Escalonador de admissão**: processos menores primeiro; processos com menor tempo de acesso à CPU e maior tempo de interação com dispositivos de E/S;
- **Escalonador da Memória**: decisões sobre quais processos vão para a MP:
	- A quanto tempo o processo está esperando?
	- Quanto tempo da CPU o processo já utilizou?
	- Qual o tamanho do processo?
	- Qual a importância do processo?

#### **Escalonador da CPU**: seleciona qual o próximo processo a ser executado;

## Aula de Hoje (conteúdo detalhado)

**1. Escalonamento em Batch 2. Algoritmos de Escalonamento em Sistemas Batch 3. Algoritmos de Escalonamento em Sistemas Interativos**

- Algoritmos para Sistemas em *Batch*: *First-Come First-Served (ou FIFO)*;
	- *Shortest Job First (SJF)*;
	- *Shortest Remaining Time Next (SRTN)*;

### Algoritmo *First-Come First-Served*

Não-preemptivo;

□ Processos são executados na CPU seguindo a ordem de requisição;

□Fácil de entender e programar;

Desvantagem:

■ Ineficiente quando se tem processos que demoram na sua execução;

■ Algoritmo *First-Come First-Served* **CPU** 

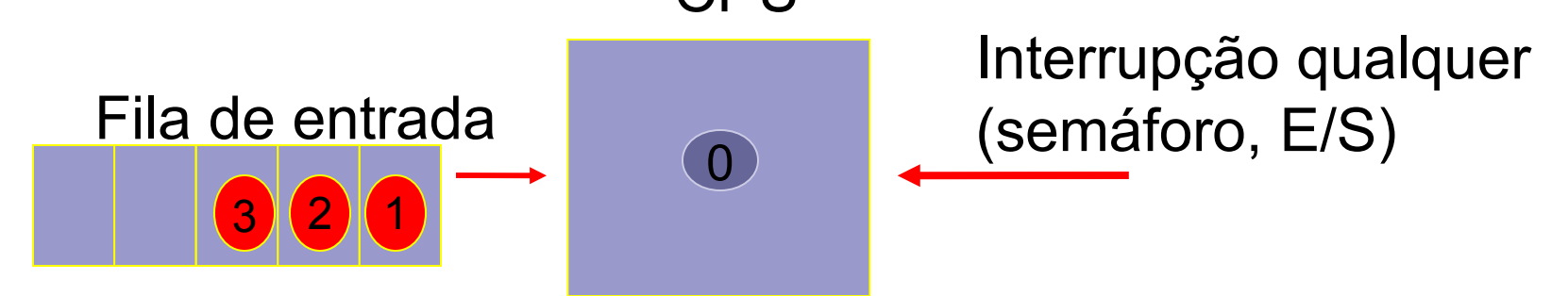

■ Algoritmo *First-Come First-Served* CPU

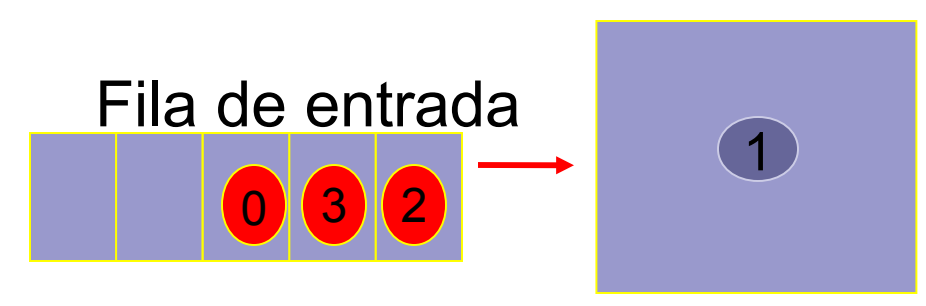

CPU não controla o tempo dos processos! (não-preemptivo)

### ■ Algoritmo *Shortest Job First*

Não-preemptivo;

Possível prever o tempo de execução do processo;

Menor processo é executado primeiro;

Menor *turnaround*;

#### <u>□Desvantagem</u>:

■ Baixo aproveitamento quando se tem poucos processos prontos para serem executados;

### Escalonamento de Processos Sistemas em *Batch* ■ Algoritmo *Shortest Job First*  $A \rightarrow$  a  $B \rightarrow$  b+a  $C \rightarrow$   $C+b+a$  $D \rightarrow$  d+c+b+a

Tempo médio-*turnaround* (4a+3b+2c+d)/4

 $\mathcal{L}_\text{max}$  and  $\mathcal{L}_\text{max}$  and  $\mathcal{L}_\text{max}$  are the set of  $\mathcal{L}_\text{max}$  and  $\mathcal{L}_\text{max}$ 

Contribuição  $\rightarrow$  se a<b<c<d tem-se o mínimo tempo médio;

■ Algoritmo *Shortest Job First* 

(4a+3b+2c+d)/4

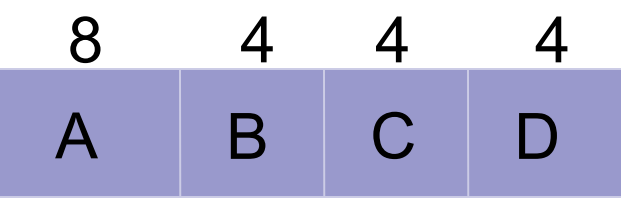

Em ordem: *Turnaround* A = 8 *Turnaround* B = 12 *Turnaround* C = 16 *Turnaround* D = 20 Média  $\rightarrow$  56/4 = 14

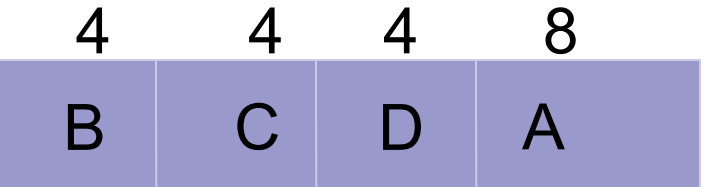

Menor *job* primeiro: *Turnaround* B = 4 *Turnaround* C = 8 *Turnaround* D = 12 *Turnaround* A = 20 Média  $\rightarrow$  44/4 = 11

> Número de Processos

- Algoritmo *Shortest Remaining Time Next* 
	- □ Preemptivo;
	- □ Processos com menor tempo de execução são executados primeiro;
	- $\Box$  Se um processo novo chega e seu tempo de execução é menor do que do processo corrente na CPU, a CPU suspende o processo corrente e executa o processo que acabou de chegar;
	- Desvantagem: processos que consomem mais tempo podem demorar muito para serem finalizados se muitos processos pequenos chegarem!

## Aula de Hoje (conteúdo detalhado)

**1. Escalonamento em Batch 2. Algoritmos de Escalonamento em Sistemas Batch**

**3. Algoritmos de Escalonamento em Sistemas Interativos**

- Algoritmos para Sistemas Interativos:
	- *Round-Robin*;
	- □ Prioridade;
	- □ Múltiplas Filas;
	- *Shortest Process Next*;
	- □ Garantido;
	- *Lottery*;
	- *Fair-Share;*
- Utilizam escalonamento em dois níveis (escalonador da CPU e memória);

### ■ Algoritmo *Round-Robin*

Antigo, mais simples e mais utilizado;

- □Preemptivo (quantum, I/O, system call pelo processo);
- □ Cada processo recebe um tempo de execução chamado *quantum*; ao final desse tempo, o processo é suspenso e outro processo é colocado em execução;

Escalonador mantém uma lista de processos prontos;

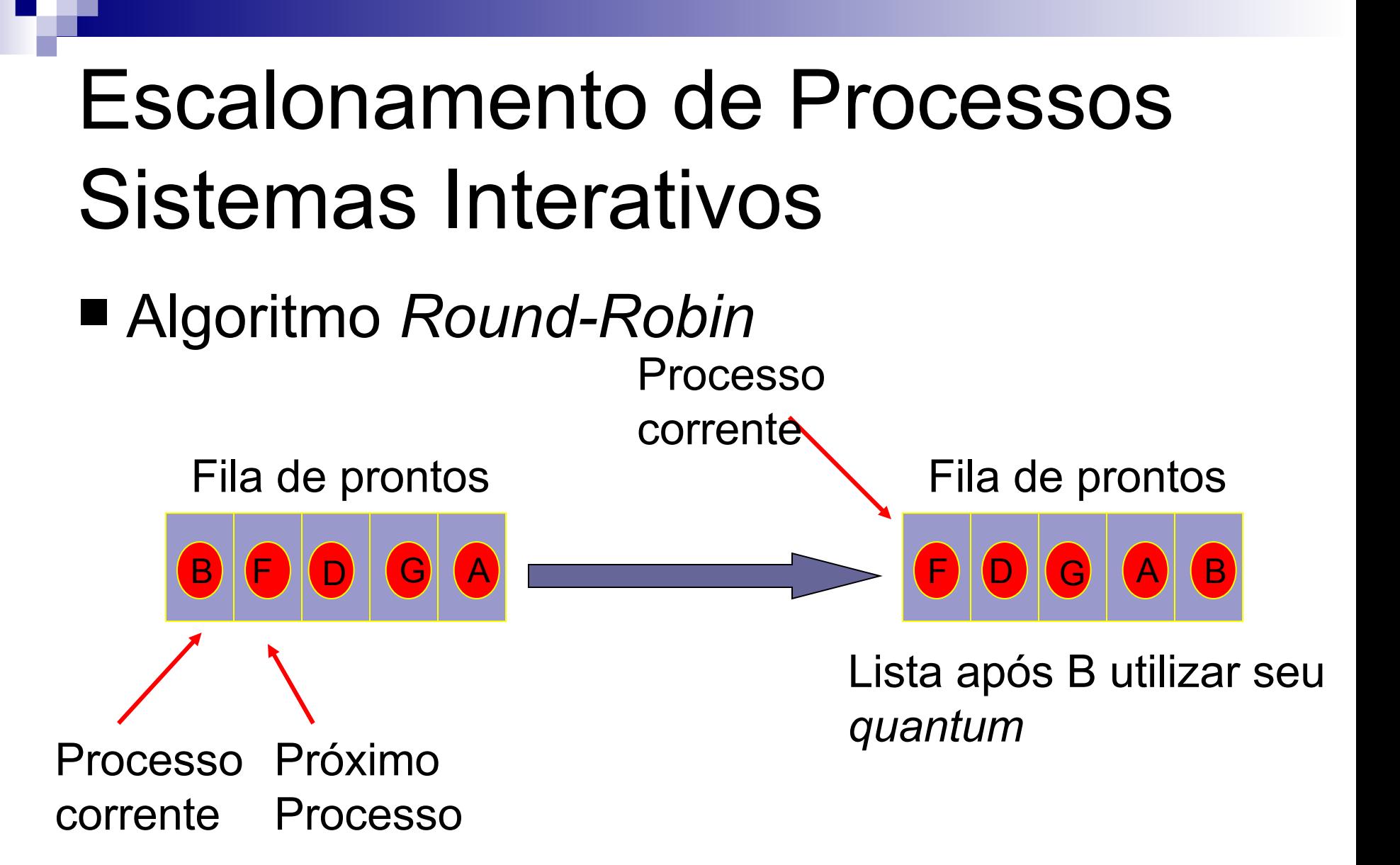

# ■ Algoritmo *Round-Robin*

**□Tempo de chaveamento de processos;** 

*quantum*: se for muito pequeno, ocorrem muitas trocas diminuindo, assim, a eficiência da CPU; se for muito longo o tempo de resposta é comprometido;

■ Algoritmo *Round-Robin:* 

Exemplos:

- $\Delta t = 4$  mseg
- $x = 1$ mseg  $\rightarrow$  25% de tempo de CPU é perdido  $\rightarrow$ menor eficiência
- $\Delta t = 100$  mseg
- $x = 1$ mseg  $\rightarrow$  1% de tempo de CPU é perdido  $\rightarrow$ Tempo de espera dos processos é maior

*quantum* razoável: 20-50 mseg

### ■ Algoritmo com Prioridades

- $\Box$ Cada processo possui uma prioridade  $\rightarrow$  os processos prontos com maior prioridade são executados primeiro;
- Prioridades são atribuídas dinâmica ou estaticamente;
- □ Classes de processos com mesma prioridade; □Preemptivo;

### ■ Algoritmo com Prioridades

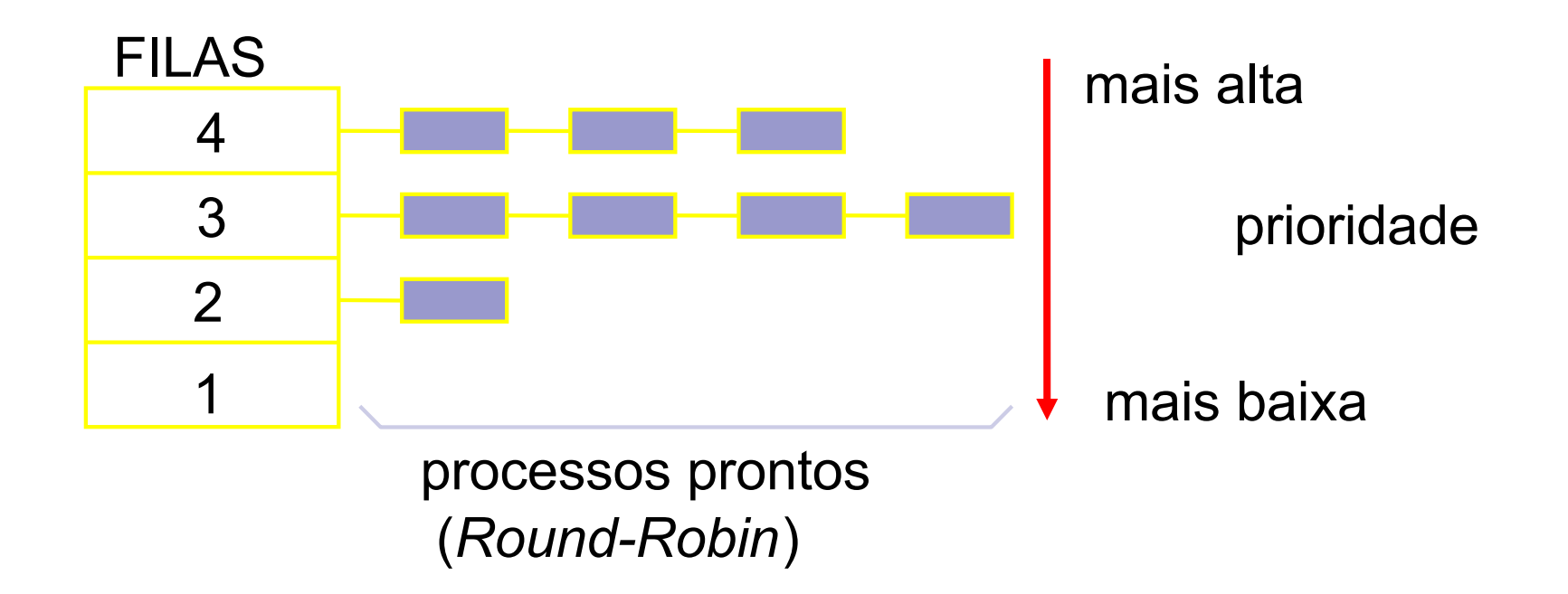

- Algoritmo com Prioridades
	- □ Como evitar que os processos com maior prioridade sejam executado indefinidamente?
		- Diminuir a prioridade do processo corrente e trocalo pelo próximo processo com maior prioridade (chaveamento);
		- Cada processo possui um *quantum*;

- Múltiplas Filas:
	- CTSS (*Compatible Time Sharing System*);
	- □Classes de prioridades;
	- Cada classe de prioridades possui *quanta* diferentes;
	- Assim, a cada vez que um processo é executado e suspenso ele recebe mais tempo para execução;

□Preemptivo;

### ■ Múltiplas Filas:

- Ex.: um processo precisa de 100 *quanta* para ser executado;
	- Inicialmente, ele recebe um *quantum* para execução;
	- Das próximas vezes ele recebe, respectivamente, 2, 4, 8, 16, 32 e 64 *quanta* (7 chaveamentos) para execução;
	- Quanto mais próximo de ser finalizado, menos frequente é o processo na CPU  $\rightarrow$  eficiência

- **Sistemas Linux e Windows**
- Multilevel feedback queue
	- Dá preferência a processos curtos
	- Dá prioridades para processos I/O bound
	- Estuda o processo e escalona de acordo com o estudo
	- Cada fila usa um escalonamento round-robin
	- Os I/Os promovem o processos para as filas com maior prioridade

#### Algoritmo *Shortest Process Next*

Mesma idéia do *Shortest Job First*;

- □ Processos Interativos: não se conhece o tempo necessário para execução;
- □ Como empregar esse algoritmo: ESTIMATIVA de TEMPO!
- Verficar o comportamento passado do processo e estimar o tempo.

- Outros algoritmos:
	- Algoritmo Garantido:
		- Garantias são dadas aos processos dos usuários:
			- **n** usuários **1/n** do tempo de CPU para cada usuário;
	- Algoritmo *Lottery*:
		- Cada processo recebe "*tickets"* que lhe dão direito de execução;

- Algoritmo *Fair-Share*:
	- O dono do processo é levado em conta;
	- Se um usuário A possui mais processos que um usuário B, o usuário A terá prioridade no uso da CPU;

Usuário 1  $\rightarrow$  A, B, C, D

- Usuário 2  $\rightarrow$  F
- Garantia de 50%

Circular  $\rightarrow$  A, E, B, E, C, E, D, E

50% a mais para Usuário 1  $\rightarrow$  A, B, E, C, D, E

## Escalonamento de Processos Sistemas em Tempo Real

- Tempo é um fator crítico; possui um deadline
- Sistemas críticos:
	- Aviões;
	- □ Hospitais;
	- □ Usinas Nucleares;
	- □ Bancos;
	- □ Multimídia;
- Ponto importante: obter respostas em atraso é tão ruim quanto não obter respostas;

# Escalonamento de Processos Sistemas em Tempo Real

### ■ Tipos de STR:

*Hard Real Time*: atrasos não são tolerados;

- Aviões, usinas nucleares, hospitais;
- *Soft Real Time*: atrasos são tolerados;
	- **Bancos; Multimídia;**
- **Programas são divididos em vários processos;**
- **Eventos causam a execução de processos:** 
	- **□ Periódicos**: ocorrem em intervalos regulares de tempo;
	- **Aperiódicos**: ocorrem em intervalos irregulares de tempo;

# Escalonamento de Processos Sistemas em Tempo Real

- Algoritmos podem ser estáticos ou dinâmicos;
	- **Estáticos**: decisões de escalonamento antes do sistema começar;
		- **Informação disponível previamente;**
	- **Dinâmicos**: decisões de escalonamento em tempo de execução;

## Aula de Hoje (conteúdo detalhado)

**1. Threads (conceitos, motivações e tipos)**

### Antes disso...

### **O que é uma pilha de execução?**

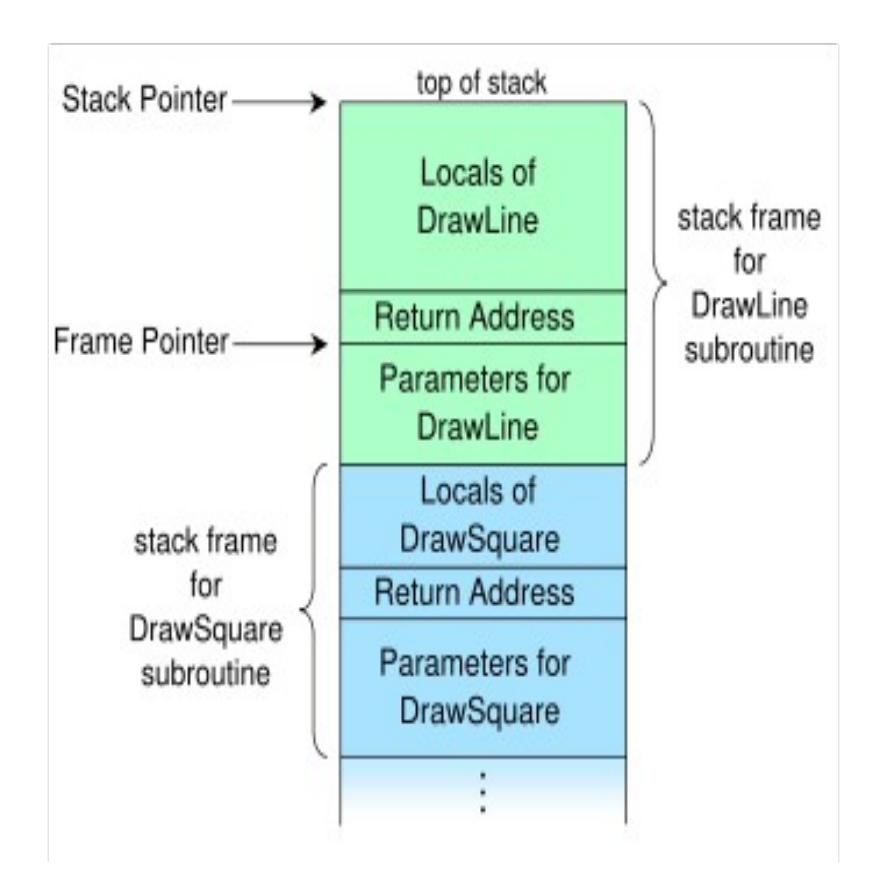

## Conceito de Processo e Thread

- **O conceito de um Processo pode ser dividido em dois :**
- **1: É um agrupamento de recursos necessários para a execução de um programa. Por exemplo :**
	- um espaço de endereçamento (virtual address space) que contém o texto do programa e dos dados Process: Thread
	- uma tabela de Descritores de arquivos abertos
	- informação sobre processos filhos
	- código para tratar de sinais (signal handlers)
	- informação sobre Permissões, etc.

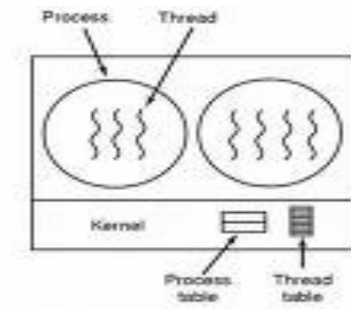

#### **2 Consiste numa linha ou contexto de execução, normalmente chamada "Thread"**

- Uma thread tem um programa counter (PC) que guarde o endereço sobre a próxima instrução a executar
- Registadores valores das variáveis atuais
- Stack contém o histórico de execução com um "frame" para cada procedimento chamado mas não terminado

### *Thread* - Estados

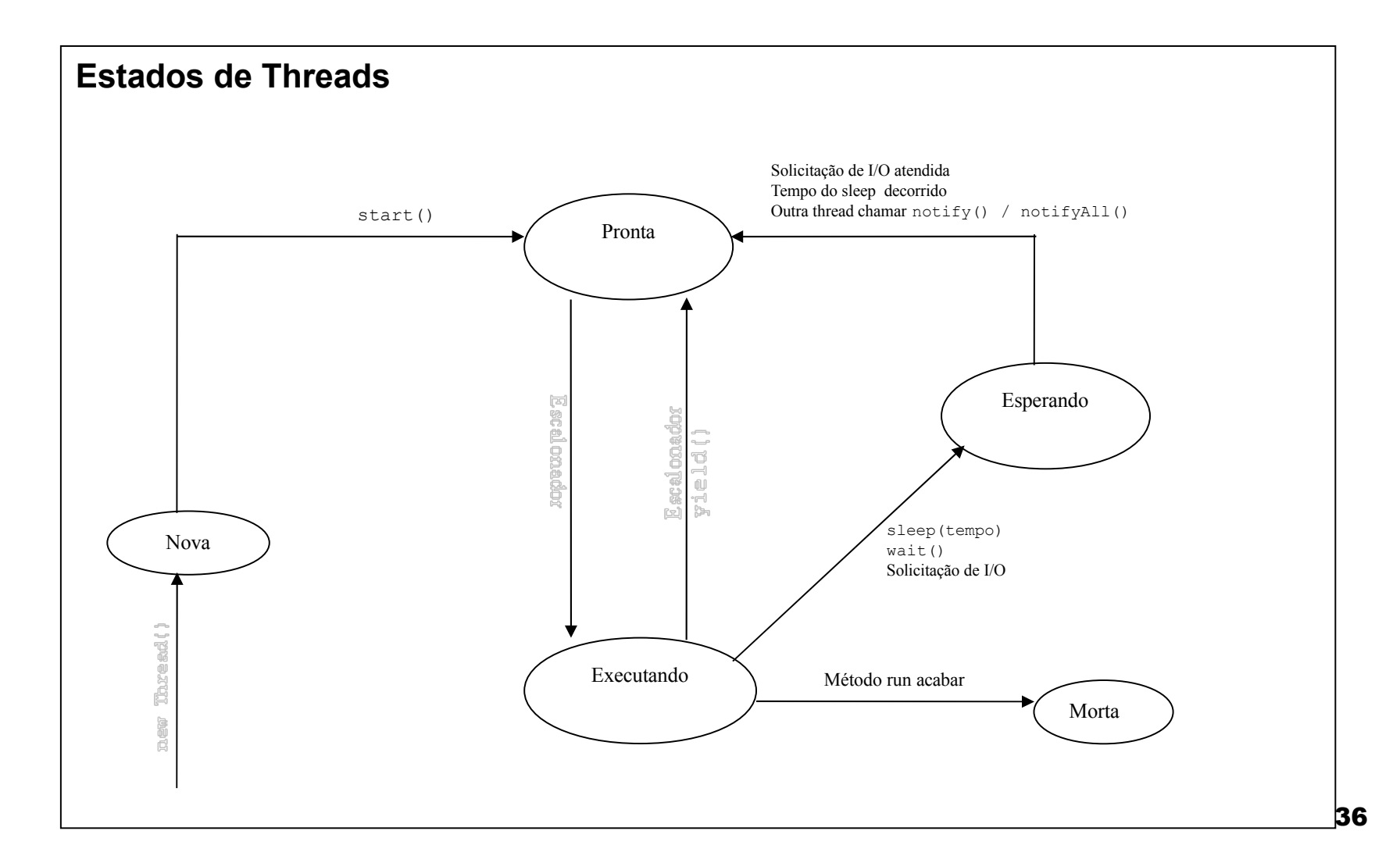

## *Thread* - Objetivos

- O conceito de thread foi criado com dois objetivos principais:
	- □ Facilidade de comunicação entre unidades de execução;
	- □ Redução do esforço para manutenção dessas unidades.

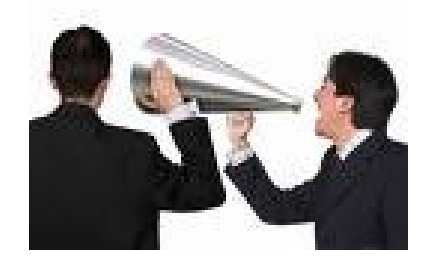

**Processo ->** um espaço de endereço e uma única linha de controle

- **Threads ->** um espaço de endereço e múltiplas linhas de controle
	- O Modelo do Processo
		- Agrupamento de recursos (espaço de endereço com texto e dados do programa; arquivos abertos, processos filhos, tratadores de sinais, alarmes pendentes etc)
		- Execução
	- $\Box$  O Modelo da Thread
		- Recursos particulares (PC, registradores, pilha)
		- Recursos compartilhados (espaço de endereço variáveis globais, arquivos etc)
		- Múltiplas execuções no mesmo ambiente do processo com certa independência entre as execuções

#### **Analogia**

 $\Box$  Execução de múltiplos threads em paralelo em um processo *(multithreading)* e Execução de múltiplos processos em paralelo em um computador

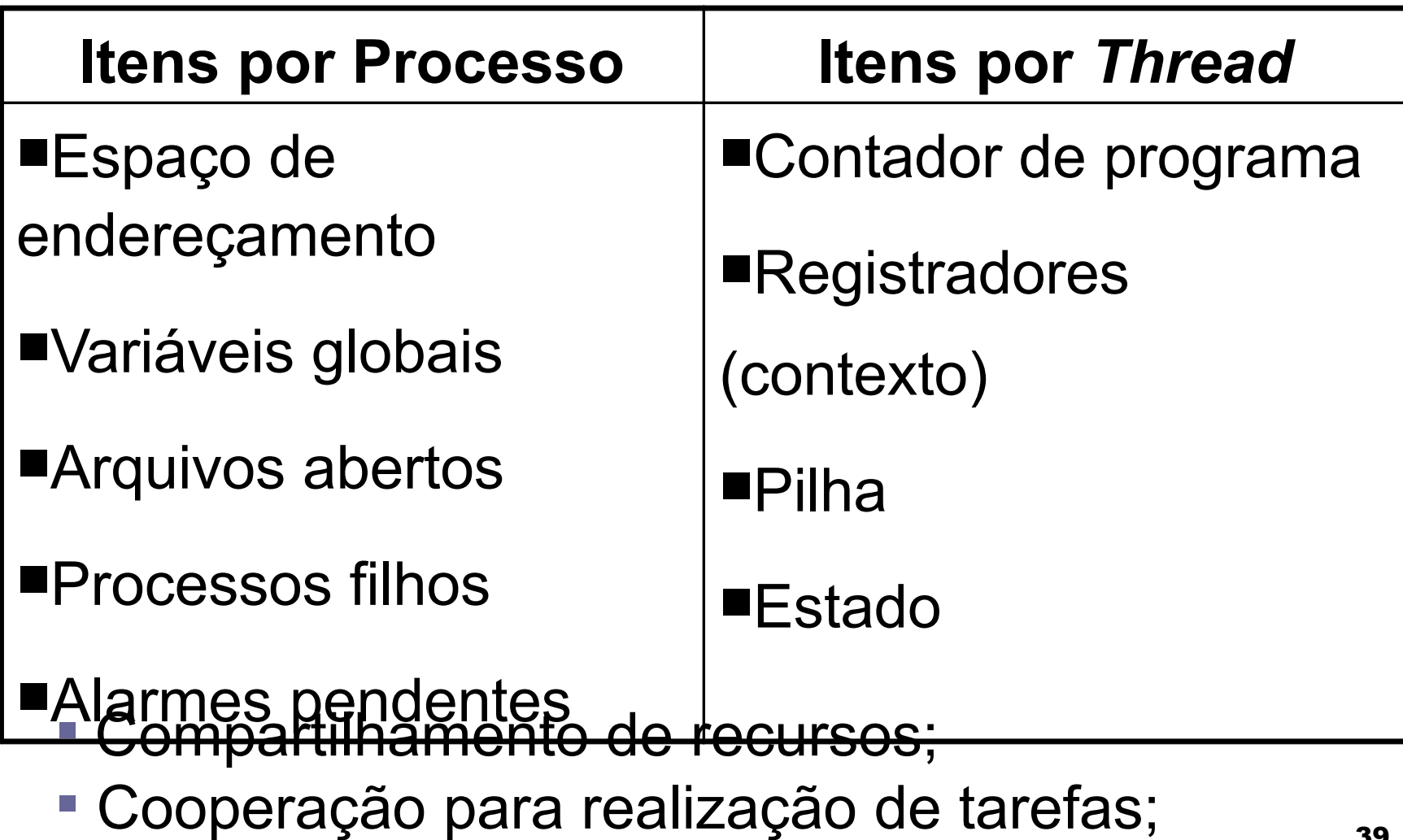

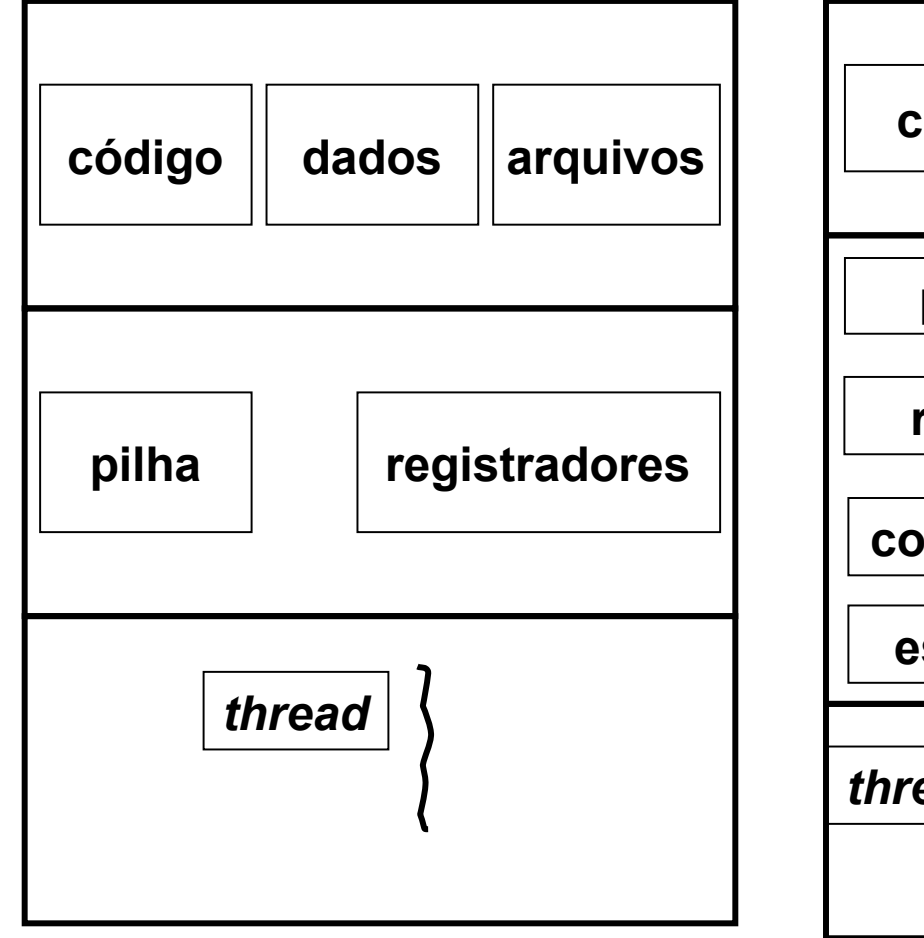

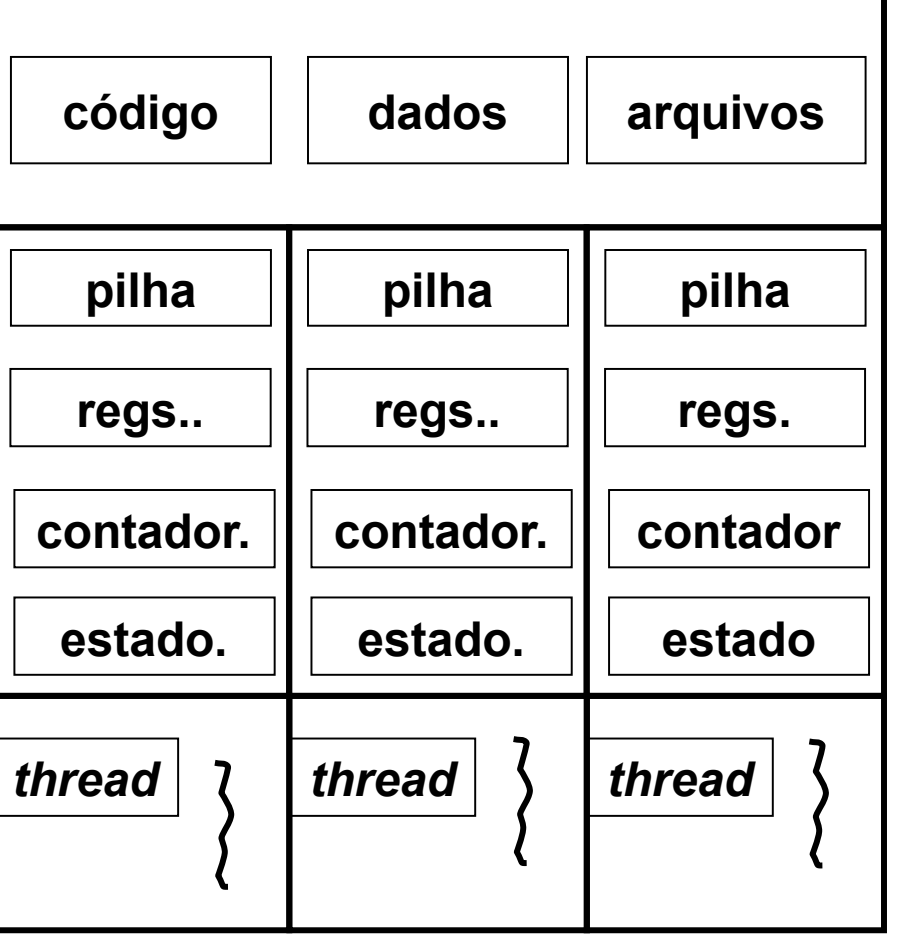

**Processo com uma única** *thread* **Processo com várias** *threads*

### *Threads* O Modelo Thread (1)

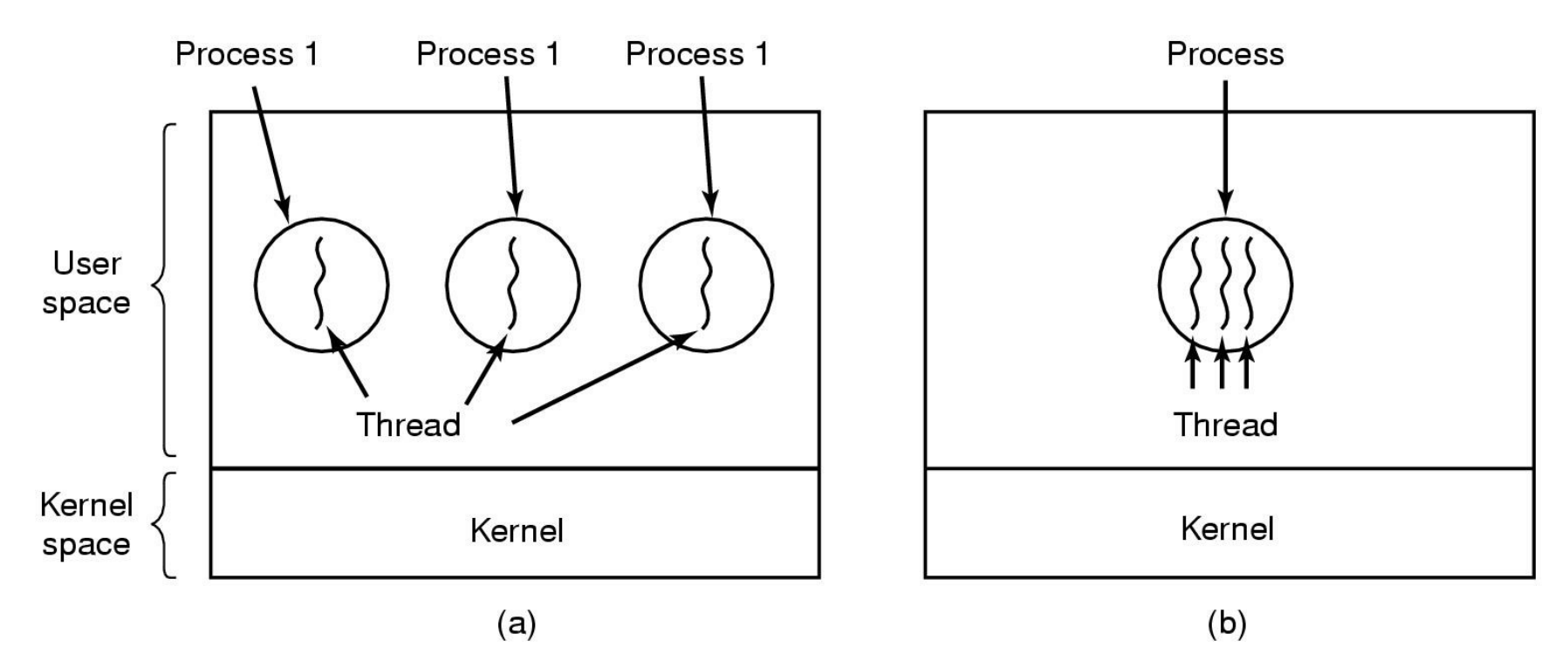

(a) Três processos, cada um com um *thread* (b) Um processo com três *threads*

## *Thread* - O Grande Benefício

- Não há nada de novo nesse conceito de processo com um único thread, pois o mesmo é idêntico ao conceito tradicional de processo.
- O grande benefício no uso de thread é quando temos vários threads num mesmo processo sendo executados simultaneamente e podendo realizar tarefas diferentes.

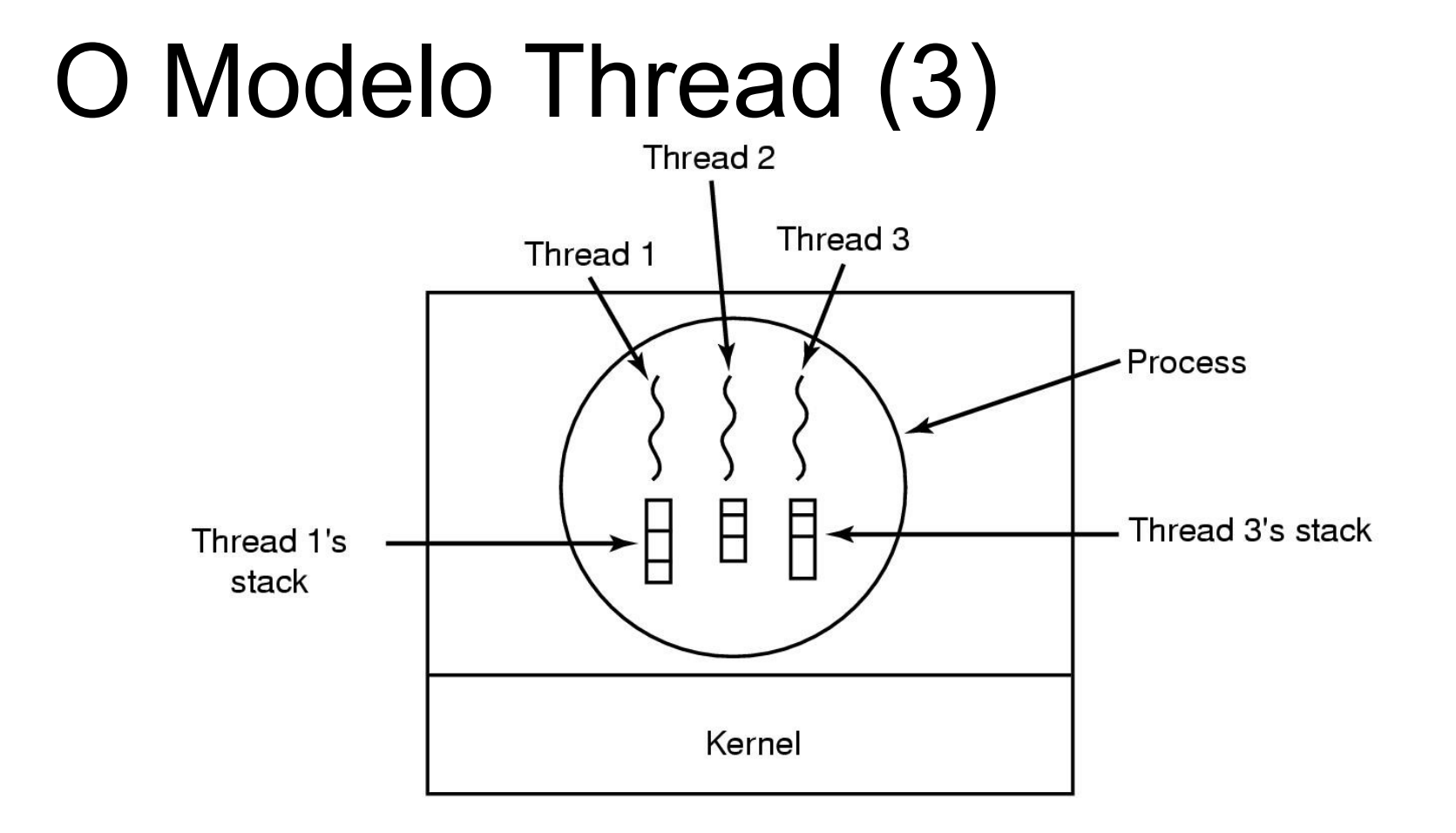

Cada thread tem sua própria pilha de execução

■ Dessa forma pode-se perceber facilmente que aplicações multithreads podem realizar tarefas distintas ao "mesmo tempo" , dando idéia de paralelismo.

#### Exemplo: navegador web HotJava

- consegue carregar e executar applets;
- executar uma animação;
- $\Box$  tocar um som;
- $\Box$  exibir diversas figuras;
- permitir rolagem da tela;
- carregar uma nova página; entre outros
- para o usuário todas essas atividades são simultâneas, mesmo possuindo um único processador (possível devido a execução de vários threads, provavelmente, uma para cada tarefa a ser realizada.)

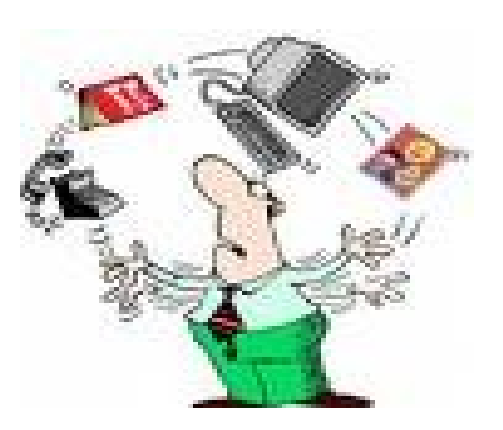

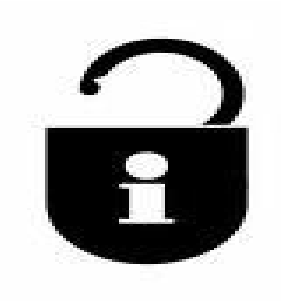

- Não há proteção entre threads, pois é desnecessário;
	- Como cada *thread* pode ter acesso a qualquer endereço de memória dentro do espaço de endereçamento do processo, uma *thread* pode ler, escrever ou apagar a pilha de outra *thread*;
	- Porém, há a necessidade de sincronizá-las.

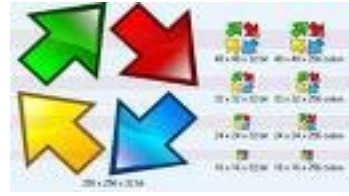

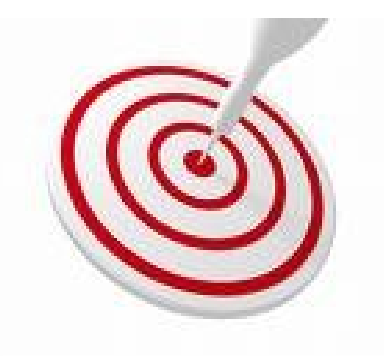

- Razões para existência de *threads*:
	- Em múltiplas aplicações ocorrem múltiplas atividades "ao mesmo tempo" , e algumas dessas atividades podem bloquear de tempos em tempos;
	- As *threads* são mais fáceis de gerenciar do que processos, pois elas não possuem recursos próprios  $\rightarrow$  o processo é que tem!
	- $\square$  Desempenho: quando há grande quantidade de E/S, as threads permitem que essas atividades se sobreponham, acelerando a aplicação;
	- □ Paralelismo Real em sistemas com múltiplas CPUs.

## *Threads* – exemplo no web server

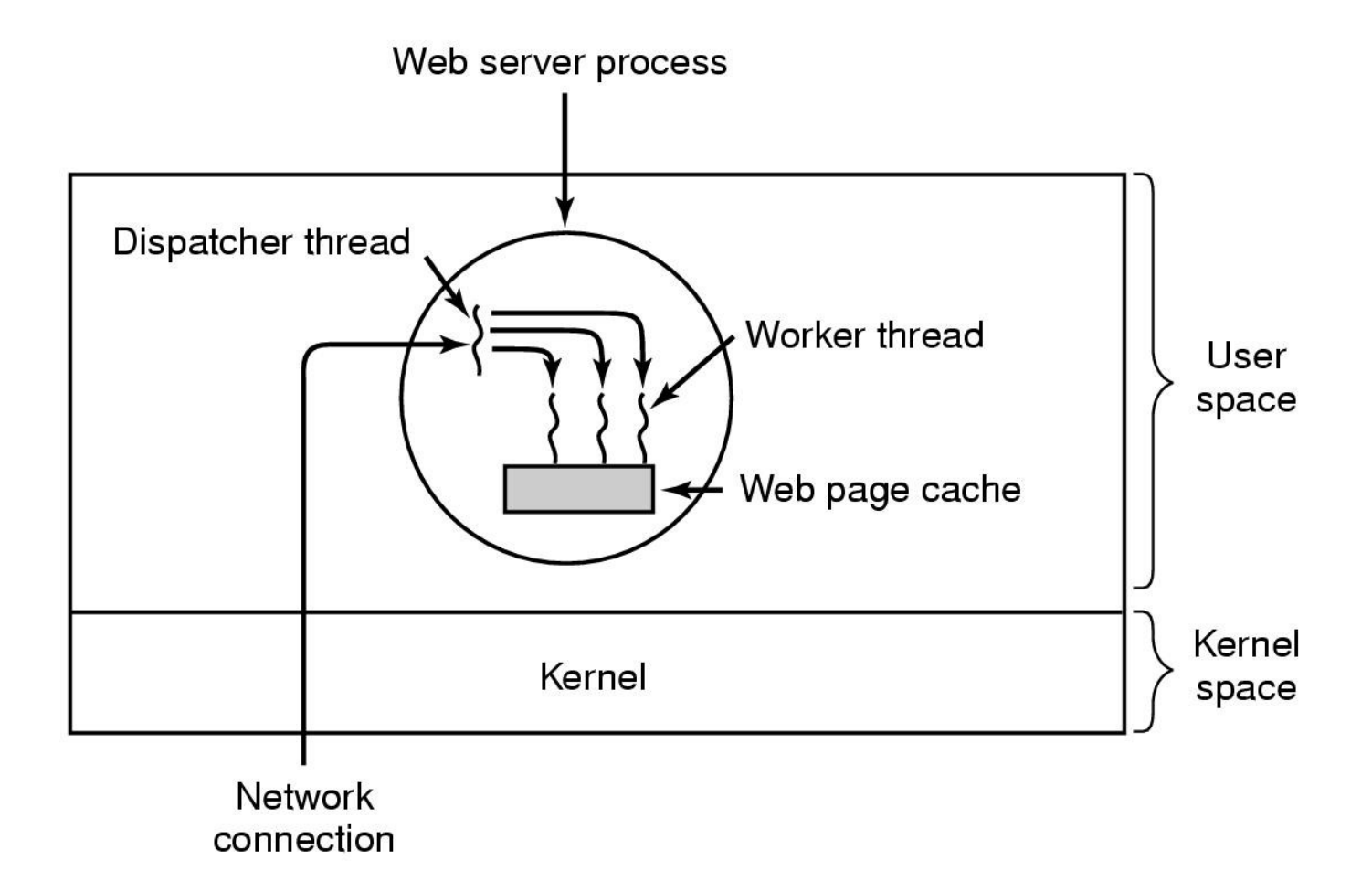

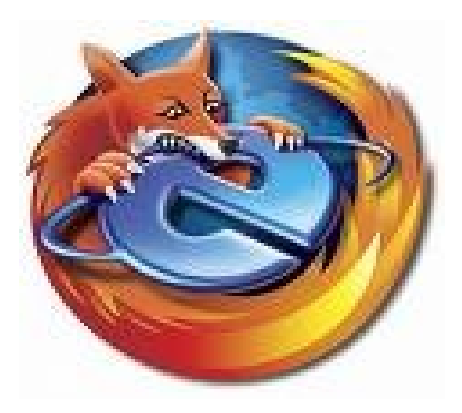

- Considere um navegador WEB:
	- □ Muitas páginas WEB contêm muitas figuras que devem ser mostradas assim que a página é carregada;
	- □ Para cada figura, o navegador deve estabelecer uma conexão separada com o servidor da página e requisitar a figura  $\rightarrow$  tempo;
	- Com múltiplas *threads*, muitas imagens podem ser requisitadas ao mesmo tempo melhorando o desempenho;

Considere um Editor de Texto:

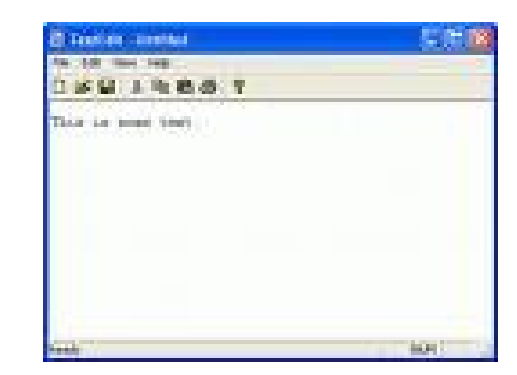

- □ Editores mostram documentos formatados que estão sendo criados em telas (vídeo);
- $\Box$  No caso de um livro, por exemplo, todos os capítulos podem estar em apenas um arquivo, ou cada capítulo pode estar em arquivos separados;
- $\Box$  Diferentes tarefas podem ser realizadas durante a edição do livro;
- Display, formatação de textos, contagem de caracteres, etc.

### *Threads* ■ *Threads* para diferentes tarefas;

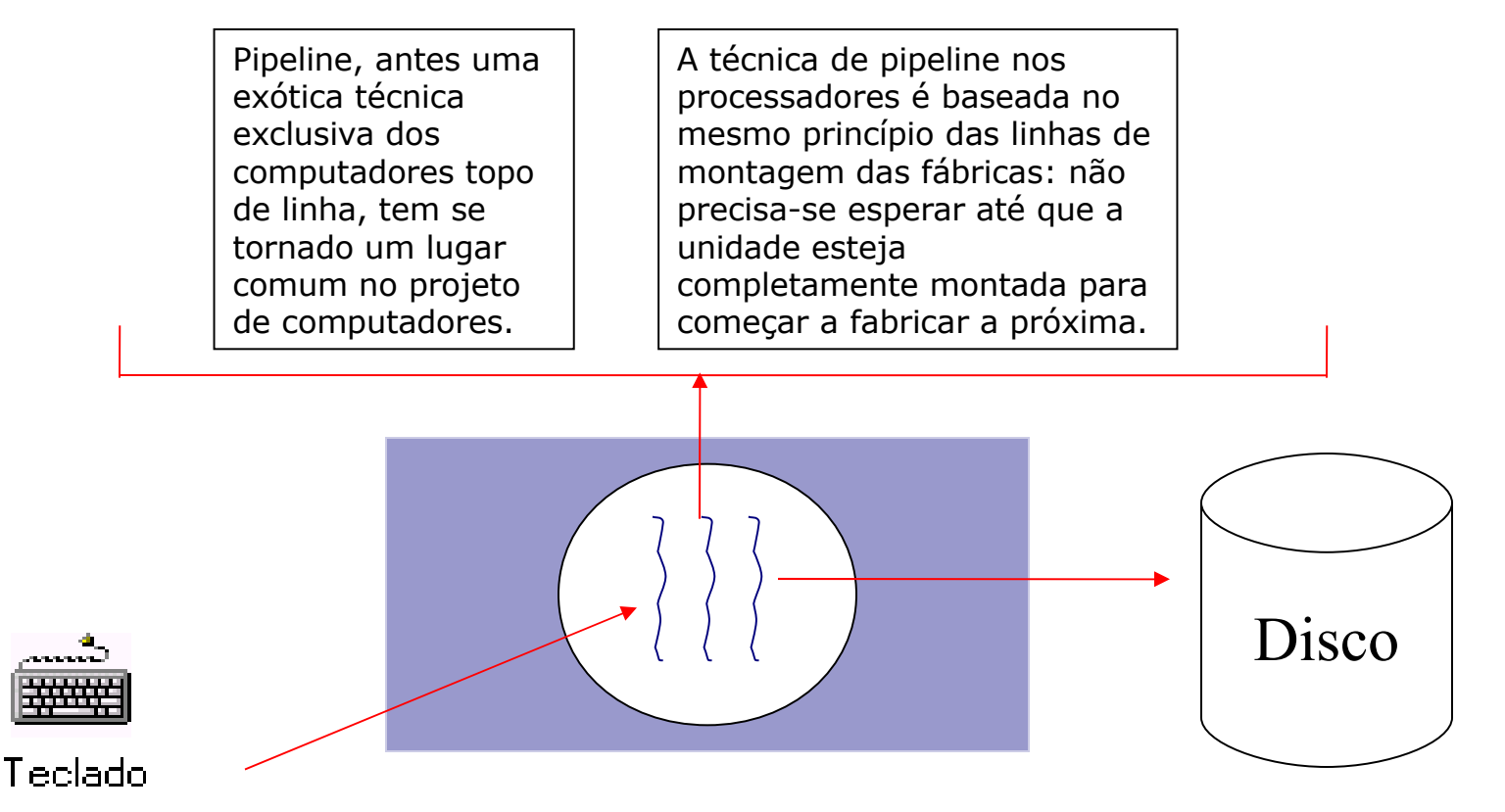

50

### ■ Benefícios:

Capacidade de resposta: aplicações interativas; Ex.: servidor WEB;

- Compartilhamento de recursos: mesmo endereçamento; memória, recursos;
- Economia: criar e realizar chaveamento de *threads* é mais barato;
- Utilização de arquiteturas multiprocessador: processamento paralelo;

## *Threads* - Tipos

- Tipos de *threads*:
	- Em modo usuário (espaço do usuário): implementadas por bibliotecas no nível do usuário;
		- Criação e escalonamento são realizados sem o conhecimento do *kernel*;

Tabela de *threads* para cada processo;

- Cada processo possui sua própria tabela de *threads*, que armazena todas as informações referentes à cada *thread* relacionada àquele processo;
- **Exemplo no Linux: GNU Portable Thread**

## *Threads* em modo usuário

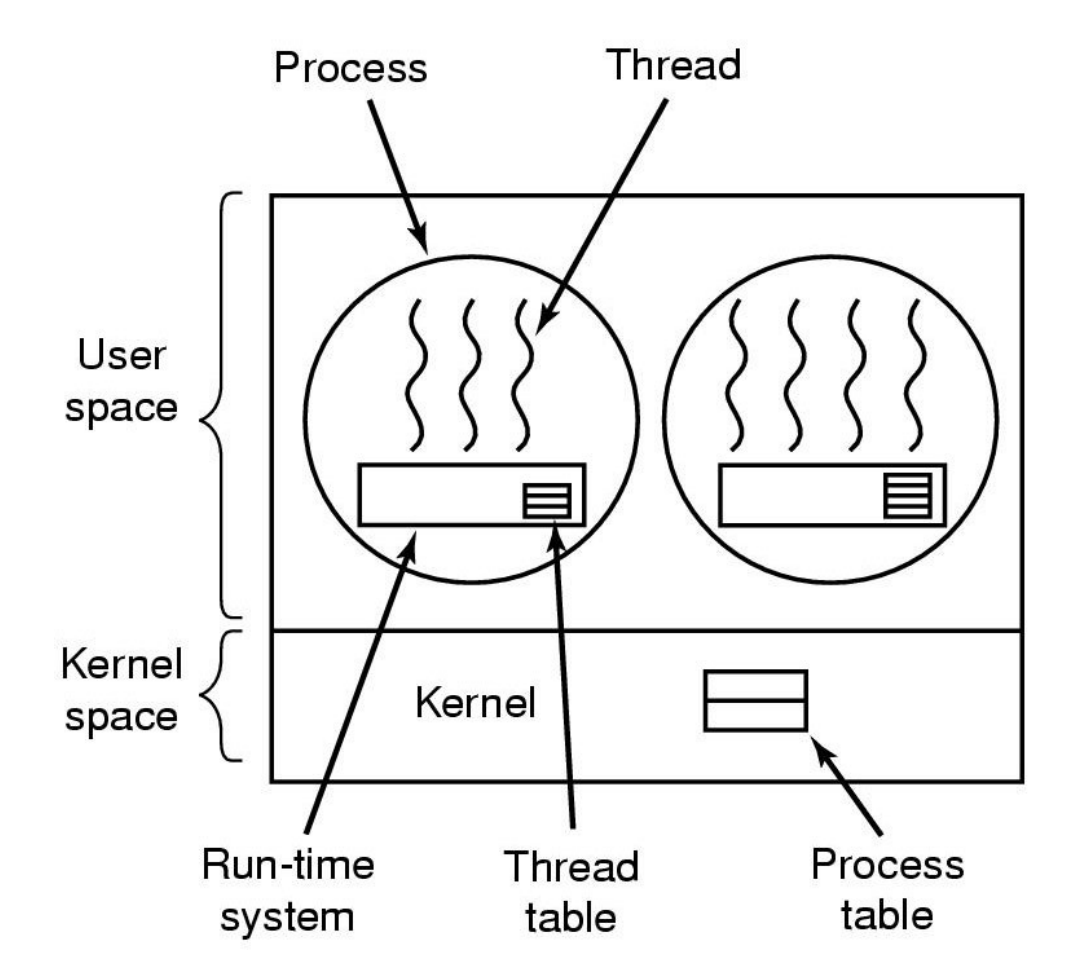

## *Threads* em modo usuário

■ Tipos de *threads*: Em modo usuário

### ■ Vantagens:

- Alternância de *threads* no nível do usuário é mais rápida do que alternância no *kernel*;
- Menos chamadas ao *kernel* são realizadas;
- Permite que cada processo possa ter seu próprio algoritmo de escalonamento;
- **Principal desvantagem:** 
	- Processo inteiro é bloqueado se uma *thread* realizar uma chamada bloqueante ao sistema;

## Tipos de *Threads*

- Tipos de *threads*:
- Em modo *kernel*: suportadas diretamente pelo SO;
- No linux e C, pode ser criada pelo comando kernel\_thread()
- Criação, escalonamento e gerenciamento são feitos pelo *kernel*;
- Tabela de *threads* e tabela de processos separadas;
- as tabelas de *threads* possuem as mesmas informações que as tabelas de threads em modo usuário, só que agora estão implementadas no *kernel*;

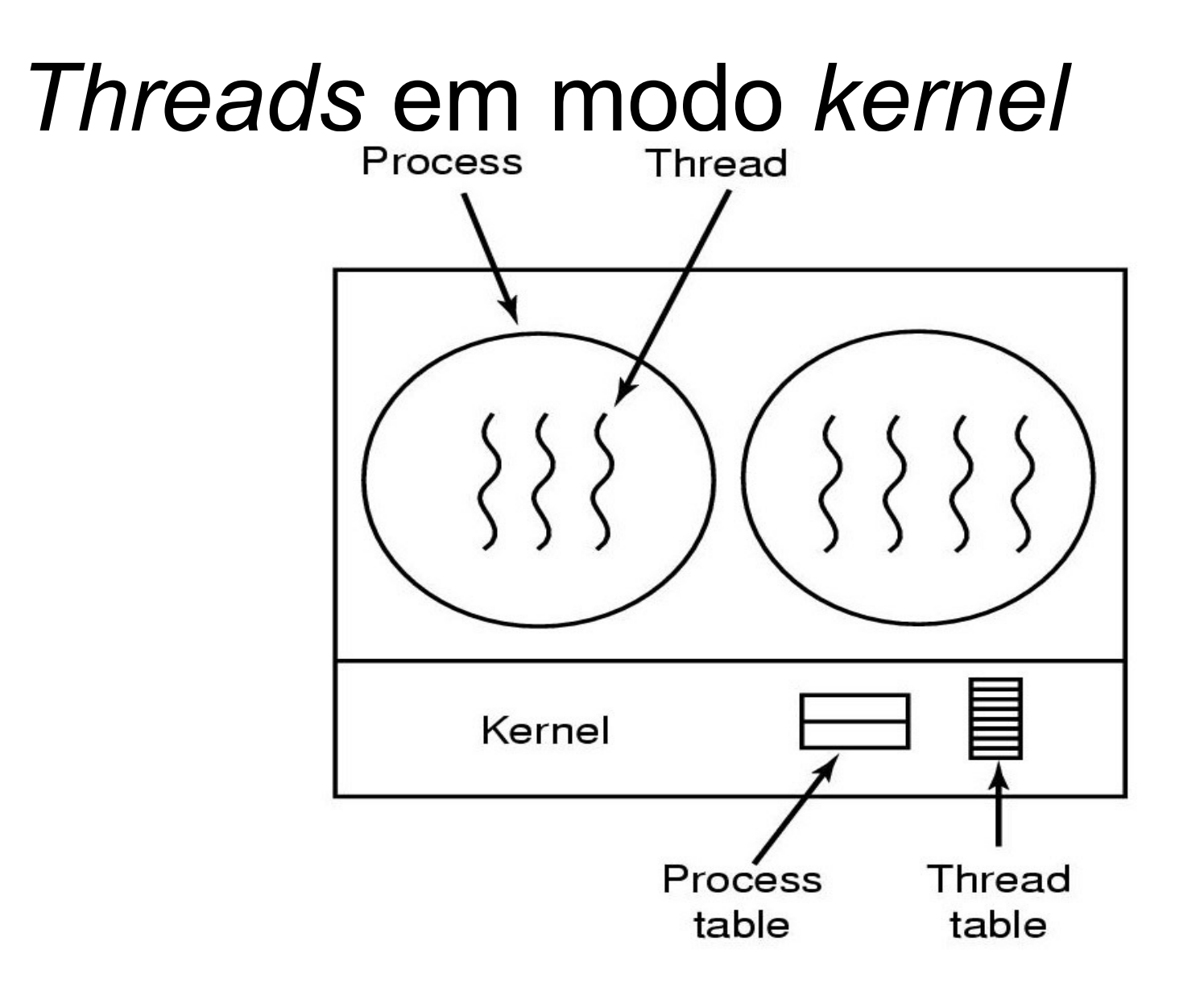

# *Threads* em modo Usuário *x Threads* em modo *Kernel*

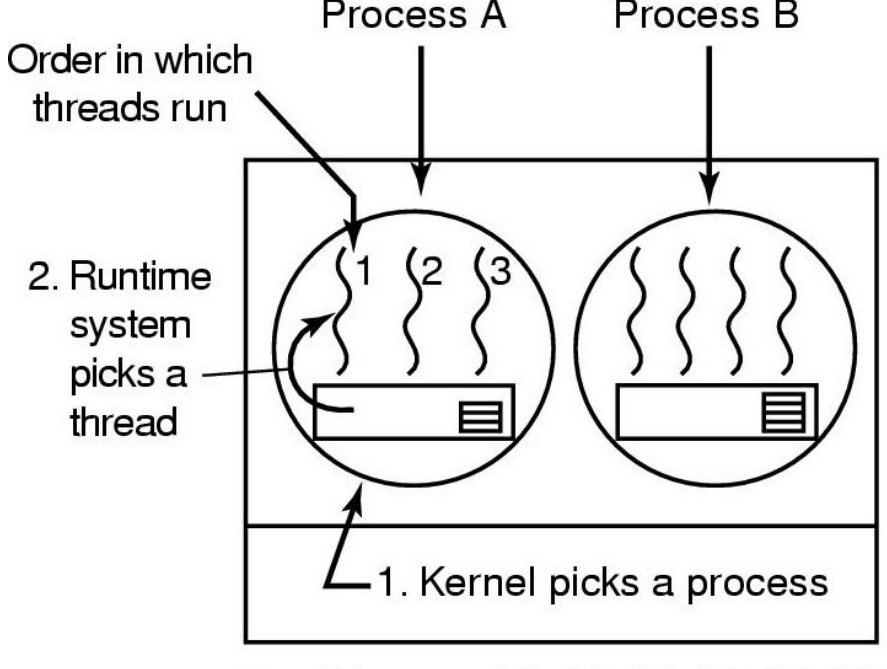

Possible: A1, A2, A3, A1, A2, A3 Not possible: A1, B1, A2, B2, A3, B3 **Threads em modo usuário**

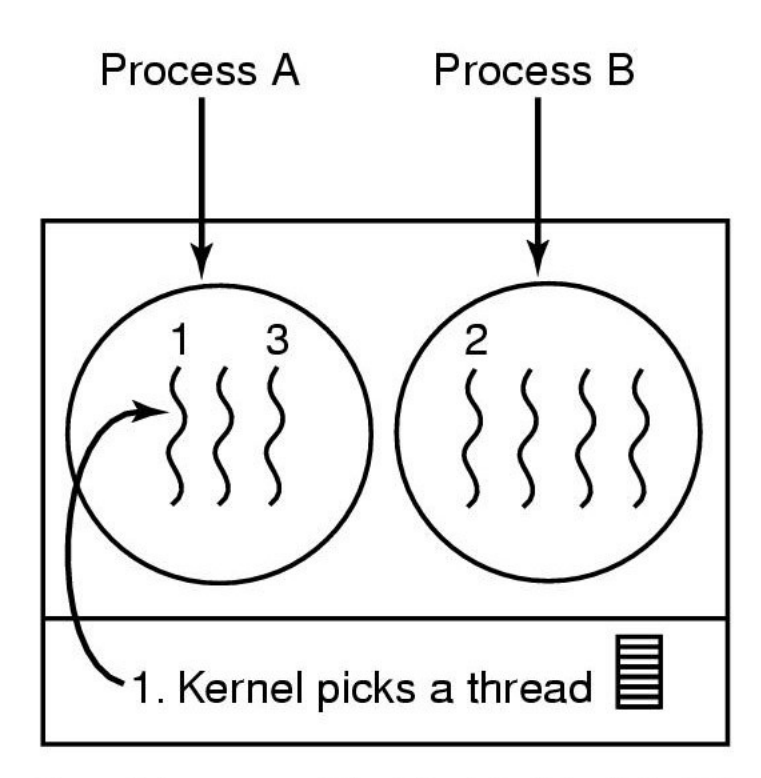

Possible: A1, A2, A3, A1, A2, A3 Also possible: A1, B1, A2, B2, A3, B3

#### 57 **Threads em modo** *kernel*

## *Threads e*m modo *kernel*

■ Tipos de *threads*: em modo *kernel* 

### ■ Vantagem:

Processo inteiro não é bloqueado se uma *thread* realizar uma chamada bloqueante ao sistema;

#### ■ Desvantagem:

Gerenciar threads em modo *kernel* é mais caro devido às chamadas de sistema durante a alternância entre modo usuário e modo *kernel*;

### ■ Modelos *Multithreading*

□ Muitos-para-um:

- Mapeia muitas *threads* de usuário em apenas uma *thread* de *kernel*;
- Não permite múltiplas *threads* em paralelo;

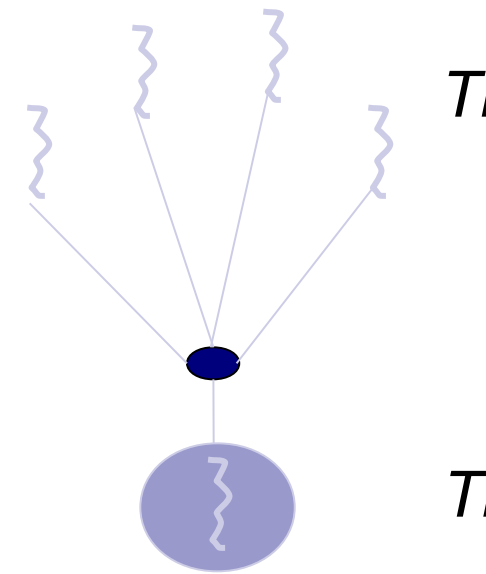

*Threads* em modo usuário

*Thread* em modo *kernel*

### ■ Modelos *Multithreading*

Um-para-um: (Linux, Família Windows, OS/2, Solaris 9)

- Mapeia para cada *thread* de usuário uma *thread* de *kernel*;
- Permite múltiplas *threads* em paralelo;

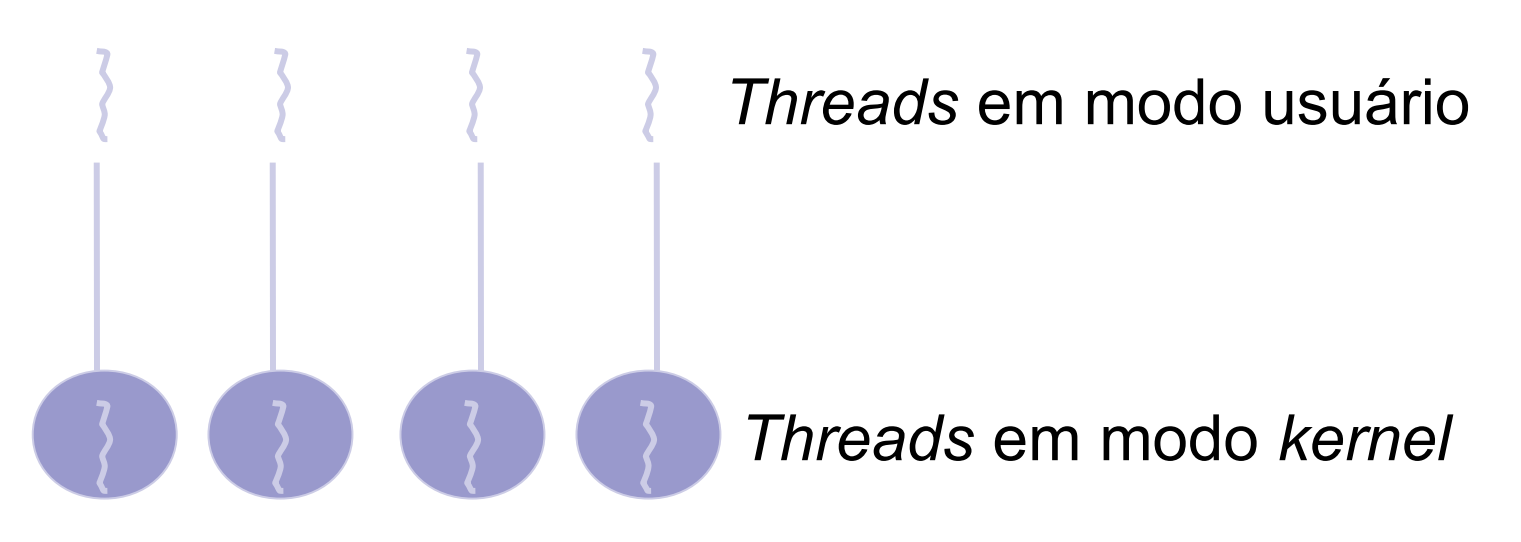

#### Modelos *Multithreading*

Muitos-para-muitos: (Solaris até versão 8, HP-UX, Tru64 Unix, IRIX)

- Mapeia para múltiplos *threads* de usuário um número menor ou igual de *threads* de *kernel*;
- Permite múltiplas *threads* em paralelo;
- "pool" de threads

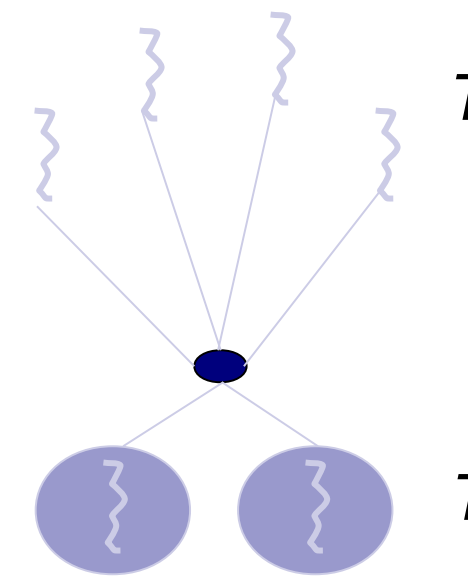

#### *Threads* em modo usuário

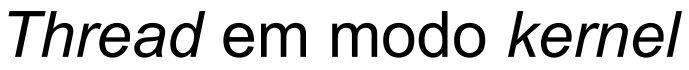

## Aula de Hoje (conteúdo detalhado)

**1. Aspectos de Implementação de threads e processos 2. Comunicação interprocessos**

- Estados: executando, pronta, bloqueada;
- Comandos para manipular threads:
	- *Thread\_create;*
	- *Thread\_exit;*
	- *Thread\_wait;*

*Thread\_yield* (permite que uma *thread* desista voluntariamente da CPU);

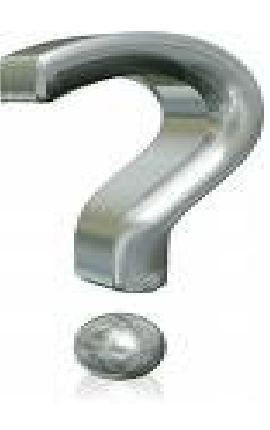

### **Por que threads?**

- □ Simplificar o modelo de programação (aplicação com múltiplas atividades => decomposição da aplicação em múltiplas threads)
- □ Gerenciamento mais simples que o processo (não há recursos atachados – criação de thread 100 vezes mais rápida que processo)
- □ Melhoria do desempenho da aplicação (especialmente quando thread é orientada a E/S)
- □ Útil em sistemas com múltiplas CPUs

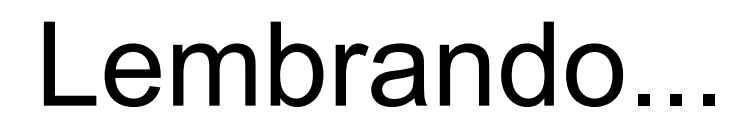

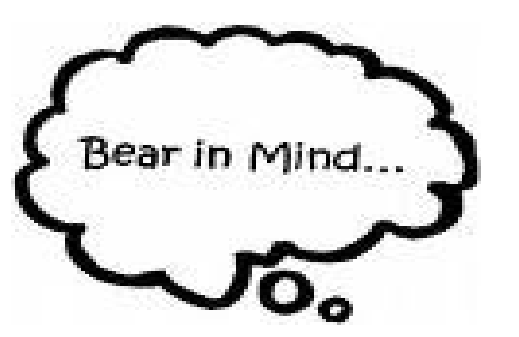

- **1) Processos são usados para agrupar recursos.**
- **2) Threads são as entidades escalonadas para execução na CPU.**

**- -** Exemplo de Criação de Processo em C no Linux **-**

**- - - - - - - - - - - - - - - - - - - - - - - - - - - - - - - -**

**- - - - - - - - - - - - - - - - - - - - - - - - - - - - - - - -**

**# i n c l u d e < s t d i o . h > # i n c l u d e < u n i s t d . h >**

**- - - - - - - - - - - - - - - - - - - - - - - - - - - - - - - - - -**

**- - - - - - - - - - - - - - - - - - - - - - - - - - - - - - - - - - -**

```
int main(int argc, char *argv[]) {
```

```
int pid;
pid = fork();
```

```
/* Ocorreu um erro */
i
f
(
p
i
d
<
0
)
{
 fprintf( stderr, "Erro ao criar processo" );
}/*
  Processo filho */
e
l
s
e
i
f
(
p
i
d
=
=
0
)
{
 execlp ("/bin/ls", "ls", NULL);
}
}/*
  Processo pai */
```

```
e
l
s
e
i
f
(
p
i
d
>
0
)
{
  wait (NULL);
  printf ("Processe Pai terminou.\n");
 }
}
```
**---------------------------------------------------------------------------- Criando Threads em Java estendendo a class Thread ----------------------------------------------------------------------------**

**Criar thread -> Escrever classe que deriva da classe 'Thread'**

**- 'Thread' possui todo o código para criar e executar threads**

```
class ThreadSimples extends Thread {
```
**}**

```
public void run() {
  System.out.println("Ola de uma nova thread!");
}
```

```
public static void main(String args[]) {
  Thread thread = new ThreadSimples();
  thread.start();
  // (new ThreadSimples()).start();
  System.out.println("Ola da thread original!");
}
```
**----------------------------------------------------------------------------------------- Criando Threads em Java implementando a interface Runnable**

**-----------------------------------------------------------------------------------------**

**- Vantagem:**

**}**

**}**

**- Classe que implementa Runnable pode estender outra classe**

**class RunnableSimples implements Runnable {**

```
public void run() {
  System.out.println("Ola de um novo Runnable!");
}
```

```
public static void main(String args[]) {
  RunnableSimples runnable = new RunnableSimples();
  Thread thread = new Thread(runnable);
  thread.start();
  //(new Thread(new RunnableSimples())).start();
  System.out.println("Ola da thread original!");
```
#### **------------------------ Joining a Thread**

**------------------------**

**} }**

**- Permite a uma thread esperar que outra termine**

```
class ThreadSimples extends Thread {
```

```
public void run() {
  System.out.println("Ola de uma nova thread! " + super.toString() + ".");
}
```

```
public static void main(String args[]) {
  ThreadSimples thread = new ThreadSimples();
  ThreadSimples thread2 = new ThreadSimples();
```

```
thread.start();
thread2.start();
try {
 thread2.join();
}
catch (InterruptedException e) {
 e.printStackTrace();
}
System.out.println("Ola da thread original!");
```
**Sleeping a Thread**

**------------------------**

**------------------------**

**- a thread atual fica bloqueada por um número de milisegundos**

**- precisa capturar InterruptedException**

```
try {
  Thread.sleep(1);
 }
 catch (InterruptedException e) {
  e.printStackTrace();
 }
```